# **Przygotowanie do u¿ycia**

Należy wyjąć Rejestrator CDL z kartonu.

Rejestrator dostarczany jest z zainstalowanymi nowymi bateriami. Zaleca się jednak przed instalacja w terenie wykonanie testu baterii.

#### **Pro gra mo wa nie**

Przed instalacja należy podłączyć rejestrator poprzez przewód CDL/PC do komputera osobistego PC. Programowanie odbywa siê poprzez program CDL Win . Szczegóły dotyczące programowania znajdują sie w instrukcji CDL Win. Inne niewykorzystywane programy powinny zostać zamkniete.

## **Instalacja**

W miejscu docelowej instalacji należy podłaczyć nadajniki impulsów i czujniki do odpowiednio zaprogramowanych wejść. Początek rejestracji rozpoczyna się zgodnie z zaprogramowana wcześniej wartościa czasu.

<u>UWAGA:</u> Niewykorzystane wejścia powinny być szczelnie zamknięte aby nie nastąpił przeciek wody.

**Informacja dodatkowa:** Po dokonaniu instalacji przychodzące wartości chwilowe moga zostać natychmiast wyświetlone na wyświetlaczu LCD. W ten sposób system może być testowany. To jest również możliwe przed rozpoczęciem zaprogramowanego okresu pomiaru.

## **Wy œ wietla c z**

Wartości przychodzące mogą być odczytywane z wyświetlacza LCD podczas i po dokonani rejestracji.

Aby zapewnić maksymalną wodoszczelność klawisze funkcyjne sa magnetycznymi dotykowymi sensorami które aktywuje się poprzez magnetyczna głowice.

Wyświetlacz jest aktywowany poprzez przysłonięcie klucza ENTER. Poziome poruszanie się po menu wyświetlacza jest dokonywane poprzez klucz (-) oraz (+) natomiast pionowe poprzez klucz ENTER. W celu uzyskania szczegółowych informacji prosimy o zapoznanie siê z diagramem na drugiej stronie niniejszej instrukcji.

# **Odczyt danych**

Zarejestrowane wartości mogą być odczytywane w dowolnym czasie podczas lub po zakoñczeniu okresu pomiaru. Zawsze jest to dokonywane bezpośrednio poprzez podłaczenie kabla do PC. modemu telefonicznego lub transmisji radiowej. Przy zastosowaniu oprogramowania CDL Win zainstalowanego w komputerze PC odczyt i obróbka uzyskanych danych jest prosta.

# **Kontrola baterii**

Nowe baterie powinny mieć napięcie równe 9V. W przypadku kiedy napięcie baterii spadnie poniżej 6,3 V na wyświetlaczu LCD pojawia się komunikat ostrzegawczy. Dalsze poruszanie się po menu zostaje zablokowane a pomiar i rejestracja wartości analogowych jest automatycznie zatrzymany. Pomimo tego przechowywane dane nie zostana utracone przez 3 miesiące od pierwszego ostrzeżenia o stanie baterii. Dane moga być odczytane nawet jeśli na wyświetlaczu nie ma żadnych informacji.

# **Wymiana baterii**

Baterie powinny być wymienione gdy ich napięcie spadnie poniżej 7,5 V. W tym celu należy poluzować 4 śruby osłony przegrody baterii . Należy zachować ostrożność aby nie rozłaczyć przewodów zasilajacych.

**<u>UWAGA:</u> Podczas wymiany baterii wyświetlacz LCD nie może być** aktywny. Zawsze wymieniać należy wszystkie baterie na LR6 (Mignon). Powinno się unikać wymiany na zwykłe baterie alkaiczne. Przy usuwaniu czy wymianie baterii jednorazowo należy wyjmować tylko jedna baterie.

**<u>UWAGA:</u> W przypadku gdy rejestrator CDL pozostanie beż zasilania** powyżej 30 sekund wszystkie dane i wartości zaprogramowane zostaną utracone.

# **Test baterii**

Po sprawdzeniu, że urządzenie funkcjonuje poprawnie należy ostrożnie zamknać przegrode baterii. Powinniśmy się upewnić, czy przewód i uszczelka nie zostały podczas zamykania przygniecione poprzez pokrywkê.

Jeśli po zmianie baterii wyświetlana jest sekwencia testu oznacza to, iż baterie były zbyt słabe i został uruchomiony restart rejestratora. Wszystkie dane i wartości zaprogramowane są utracone.

Rejestrator musi być ponownie przeprogramowany przed kolejnym użyciem.

Jeśli po wymianie baterii wyświetlacz jest pusty oznacza to iż wszystkie dane i wartości zaprogramowane są wciąż przechowywane w pamięci. Wyświetlacz powinien zostać uaktywniony aby sprawdzić napięcie baterii.

Jeśli rejestracja danych została przerwana nastąpi automatyczny restart rejestracji.

# **I**nstrukcja

**Rejestrator cyfrowy CDL CDL 1U, CDL - 2U, CDL 4U Gromadzenie danych z sieci** wodociagowych

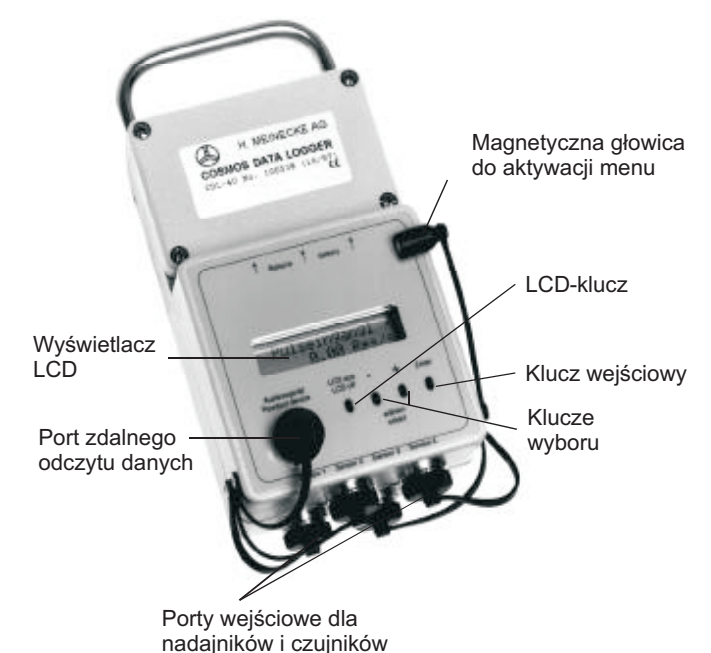

COSMOS DATA LOGGER CDL jest przenośnym , trwałym i wodoodpornym rejestratorem danych. Dane są rejestrowane bez konieczności podłaczenia zewnetrznego

zasilania.

W celu uzyskiwania różnych aplikacji dostepne sa dodatkowe akcesoria ; nadajniki impulsów, czujniki ciśnienia, CDL/PC kabel, oraz oprogramowanie CDL Win.

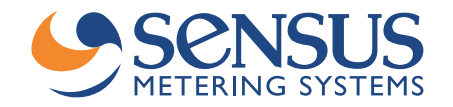

### Schematyczny diagram wyświetlanego menu

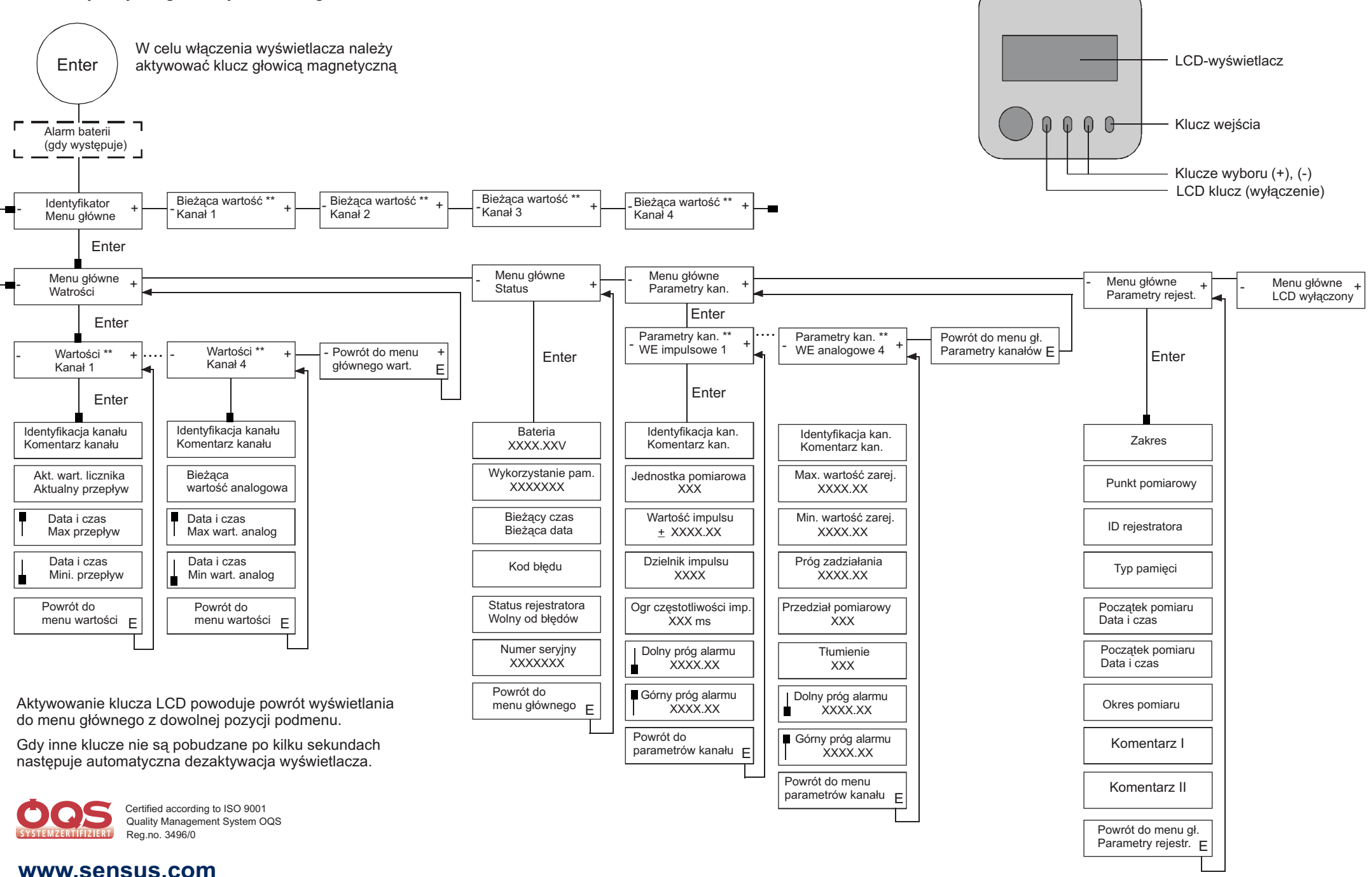

info.pl@sensus.com